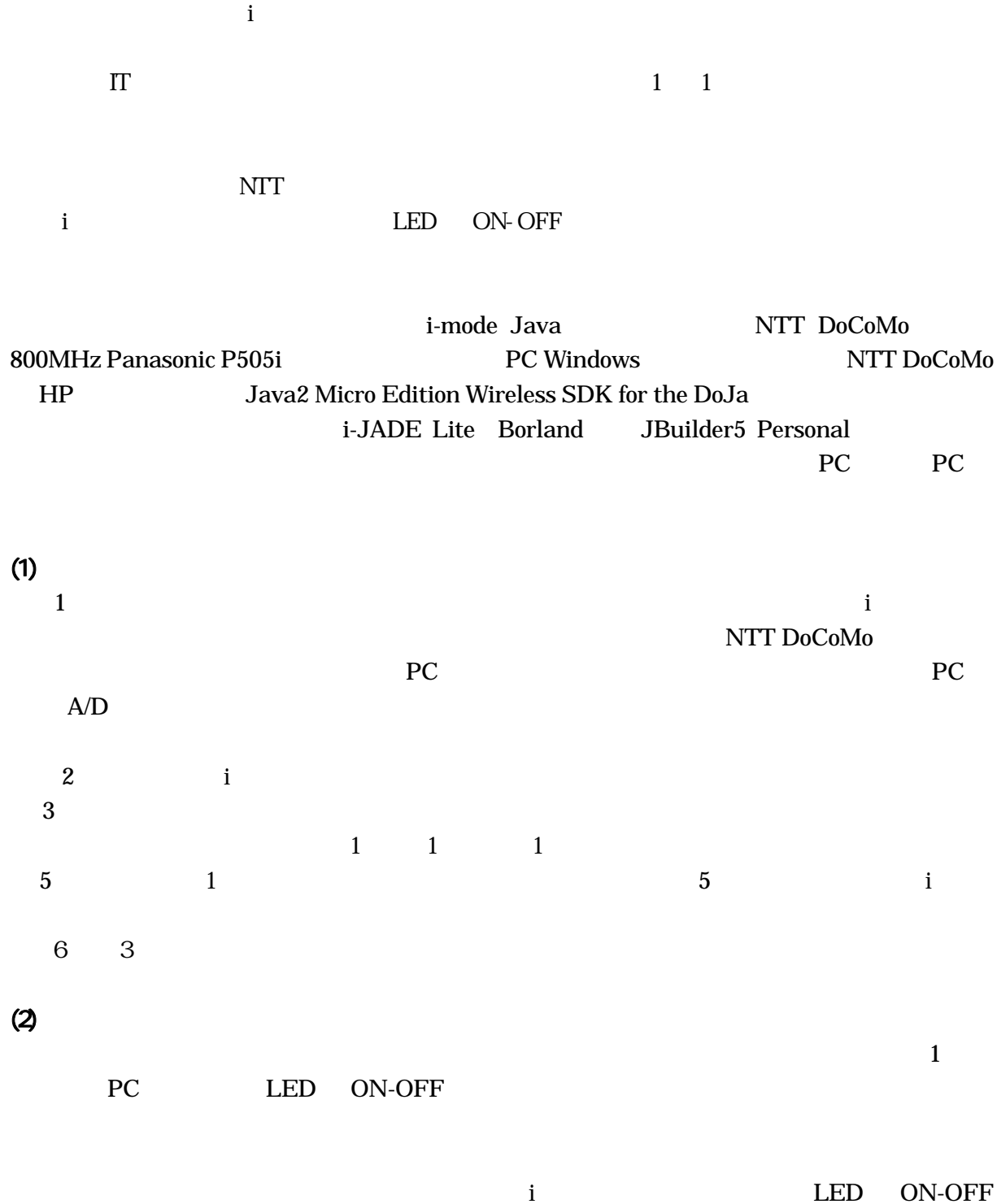

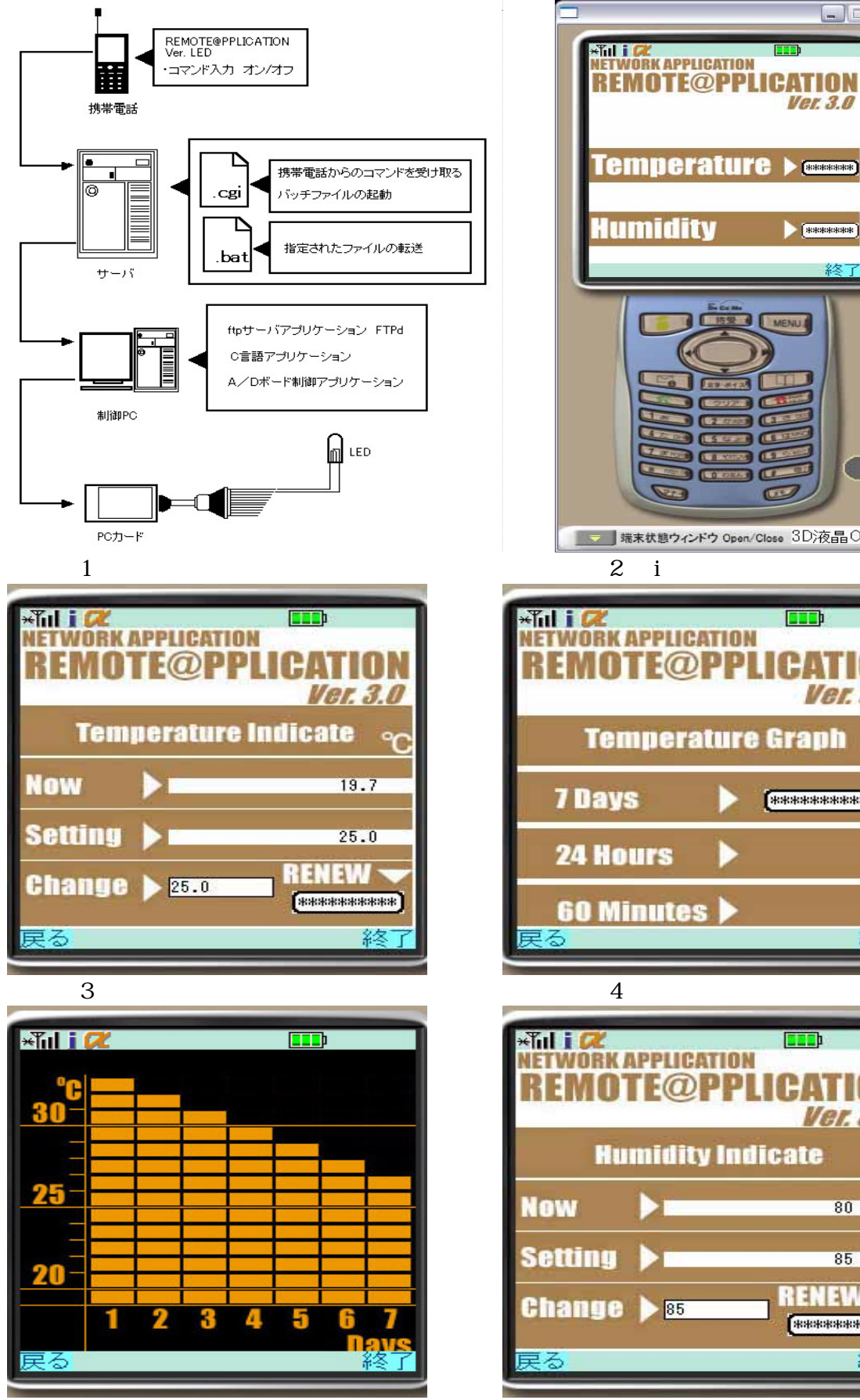

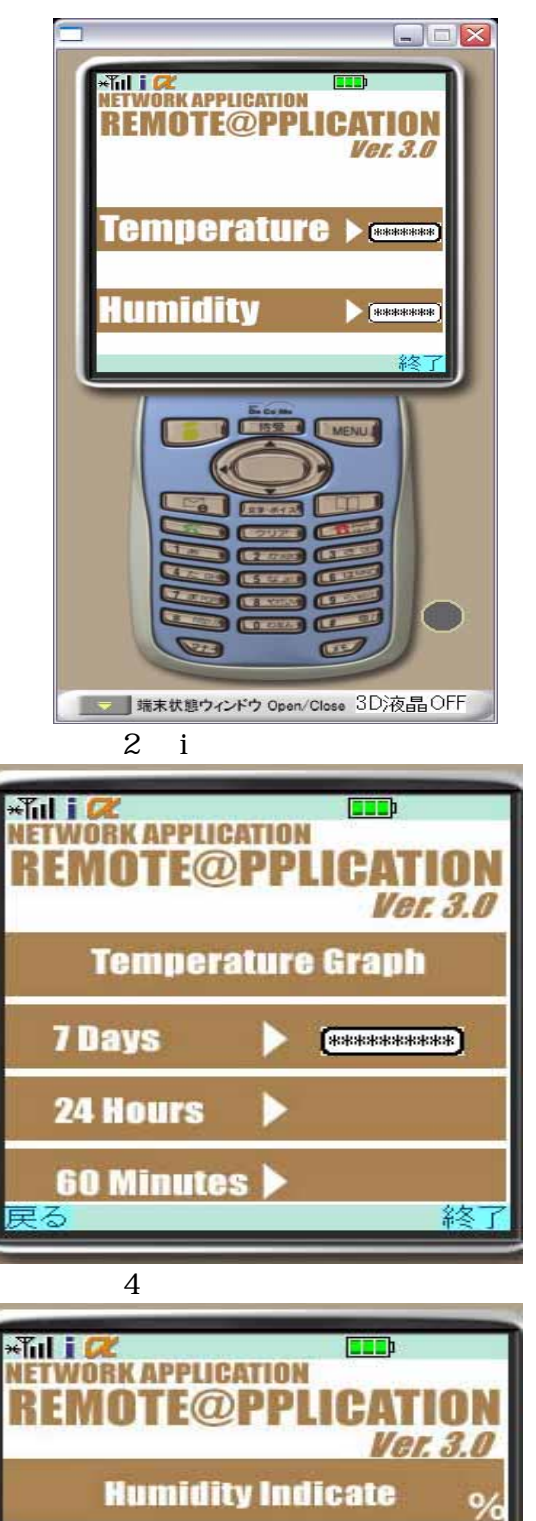

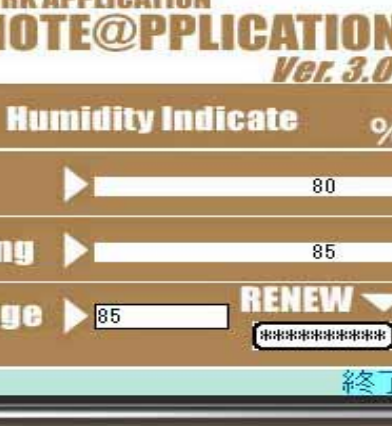

終